**CalPicker крякнутая версия Keygen Full Version Скачать [Win/Mac] [Updated-2022]**

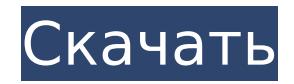

## CalPicker License Code & Keygen (2022)

CalPicker Crack For Windows — простая, но эффективная утилита для обработки числовых значений из документов в бизнес-среде. Приложение поставляется с интуитивно понятным интерфейсом, который не требует каких-либо технических навыков. Вы можете использовать этот инструмент для извлечения текстовых или числовых данных из нескольких файлов всего за несколько щелчков мыши. После завершения извлечения вы можете просто просмотреть его расположение в исходном документе. Затем вы можете отредактировать поле выражения, чтобы настроить результаты и вставить их в свой отчет. Еще одной полезной функцией инструмента является наличие более полных полей, которые вы можете использовать для написания своих отчетов. Limo - это веселое и простое в использовании приложение, которое изменяет печать вашего документа в зависимости от цветового спектра последней напечатанной страницы. Чтобы добавить эту функциональность в программное обеспечение для верстки, все, что вам нужно сделать, это добавить свой принтер в качестве последнего принтера в программное обеспечение для верстки, перейти на вкладку «Лимо» и затем нажать кнопку «Коррекция цвета». В появившемся окне вы можете выбрать цвет

каждой страницы, а затем нажать кнопку «Печать». В окне предварительного просмотра вы увидите, что каждая напечатанная страница будет иметь небольшой оттенок другого цвета. Delicious — XML Editor — это бесплатный XSLT-редактор, который позволяет редактировать и переформатировать XML-документы. Это означает, что вы можете не только легко писать документы в простом и элегантном формате XML, но и сделать ваши документы более удобными для чтения, применяя стили или другие инструменты форматирования. WordPress — это гибкая платформа с открытым исходным кодом для создания веб-сайтов, блогов и другого онлайнконтента, который может использовать любой желающий. В каталоге плагинов WordPress вы можете найти как можно больше информации об этой замечательной платформе. Чтение и запись чеков. Теперь, когда оплата счетов исчезла с новыми функциями новой программы, мы обнаружили, что нам нужно решить новую проблему.Чтение и написание чеков — это программа для написания чеков, которая позволит вам выписывать чеки по цене 0,20 доллара США за чек и печатать их все в стиле чека. Программа распечатывает чеки, как банкомат, и поставляется с неограниченным запасом чеков. После завершения программы ваши чеки будут сохранены на вашем компьютере, и вы сможете распечатать их в любое время. Unblocked Games —

это коллекция бесплатных игровых сайтов для ваших детей, и игра в разблокированные онлайнигры — отличный выбор для ваших детей, так как есть много хороших разблокированных игр для детей.

## **CalPicker Activation Download**

CalPicker — это приложение, которое позволяет вам быстрее обрабатывать расширенное содержимое, предоставляя вам простой метод извлечения числовых значений или текста на основе указанного идентификатора. Поставляется с неотшлифованным, но интуитивно понятным интерфейсом Несмотря на то, что это не программа для просмотра, интерфейс интуитивно понятен, чист и не должен создавать особых проблем с навигацией, независимо от ваших технических навыков. Хотя в средней части главного окна вы можете импортировать текстовый документ, который хотите обработать, вы можете просмотреть его на верхней панели. Нижняя часть пользовательского интерфейса предназначена для определения критериев извлечения и отображения результатов. Было бы неплохо, если бы инструмент позволял добавлять документы с помощью перетаскивания, поддерживал обработку нескольких файлов и имел панели большего размера для

предварительного просмотра исходного содержимого и результатов извлечения. Опять же, программа поддерживает стандартные команды Windows для копирования, вставки, отмены и повтора, поэтому, по крайней мере, вы можете более плавно просматривать документы. Позволяет извлекать суммы и пользовательские выражения Идея утилиты состоит в том, чтобы позволить вам извлекать числовые значения из больших текстовых документов и объединять соответствующие числа с соответствующим текстом всего за несколько кликов. После завершения извлечения вы можете просто щелкнуть результат и просмотреть его расположение в исходном документе, чтобы вы могли внести изменения или скопировать абзац в другой документ или файл. Вы должны знать, что, хотя вы также можете вставить содержимое в специальное поле, функция импорта автоматически идентифицирует числовые значения в тексте. Утилита позволяет редактировать поле выражения, нажав кнопку Expr Edit в нижней части пользовательского интерфейса. Таким образом, вы можете извлекать данные в формате, который можно легко интегрировать, например, в отчет. Удобная утилита для ведения бухгалтерии и написания отчетов В целом, CalPicker может быть надежным помощником для профессионалов, в задачи которых входит извлечение информации из

нескольких документов для написания заключительных отчетов или финансовых бухгалтеров. Лимбические системы и врожденные ошибки метаболизма: теория наследственной эпилепсии и ее метаболических последствий. Врожденные нарушения обмена веществ (ВЭМ) представляют собой спорадические или синдромальные заболевания, которые могут вызывать эпилепсию во взрослом возрасте. ИЭМ характеризуются широким распространением токсических и нейромедиаторных метаболитов. Наиболее важными токсичными метаболитами головного мозга являются глутамин, ГАМК, тиаминпирофосфат (ТФП), биогенные амины и пурины, которые уже были идентифицированы в эпилептическом мозге. Известно, что токсичные метаболиты вызывают эпилепсию с помощью различных механизмов. В мозгу, 1709e42c4c

### **CalPicker Free Download X64**

CalPicker — это приложение, которое позволяет вам быстрее обрабатывать расширенное содержимое, предоставляя вам простой метод извлечения числовых значений или текста на основе указанного идентификатора. Поставляется с неотшлифованным, но интуитивно понятным интерфейсом Несмотря на то, что это не программа для просмотра, интерфейс интуитивно понятен, чист и не должен создавать особых проблем с навигацией, независимо от ваших технических навыков. Хотя в средней части главного окна вы можете импортировать текстовый документ, который хотите обработать, вы можете просмотреть его на верхней панели. Нижняя часть пользовательского интерфейса предназначена для определения критериев извлечения и отображения результатов. Было бы неплохо, если бы инструмент позволял добавлять документы с помощью перетаскивания, поддерживал обработку нескольких файлов и имел панели большего размера для предварительного просмотра исходного содержимого и результатов извлечения. Опять же, программа поддерживает стандартные команды Windows для копирования, вставки, отмены и повтора, поэтому, по крайней мере, вы можете более плавно просматривать документы.

Позволяет извлекать суммы и пользовательские выражения Идея утилиты состоит в том, чтобы позволить вам извлекать числовые значения из больших текстовых документов и объединять соответствующие числа с соответствующим текстом всего за несколько кликов. После завершения извлечения вы можете просто щелкнуть результат и просмотреть его расположение в исходном документе, чтобы вы могли внести изменения или скопировать абзац в другой документ или файл. Вы должны знать, что, хотя вы также можете вставить содержимое в специальное поле, функция импорта автоматически идентифицирует числовые значения в тексте. Утилита позволяет редактировать поле выражения, нажав кнопку Expr Edit в нижней части пользовательского интерфейса. Таким образом, вы можете извлекать данные в формате, который можно легко интегрировать, например, в отчет. Удобная утилита для ведения бухгалтерии и написания отчетов В целом, CalPicker может быть надежным помощником для профессионалов, в задачи которых входит извлечение информации из нескольких документов для написания итоговых отчетов или финансовых бухгалтеров. Примените любые функции веб-сайта и веб-страницы к правой части экрана. Отслеживайте популярные вебсайты, такие как Twitter, Google, Facebook и YouTube, и следите за своей собственной веб-

страницей. Получите в свои руки эти электроинструменты и инструменты прямо сейчас, чтобы насладиться всей невероятной мощностью, которую может предложить ваш компьютер. Новое поколение программного обеспечения для обеспечения безопасности предлагает гораздо больше, чем просто базовые антивирусные функции. Наша отмеченная наградами система была полностью переработана с нуля, и новая версия поставляется с обширным набором новых функций, таких как управление сетью, защита от браузерных атак.

# **What's New In CalPicker?**

CalPicker - это программное приложение для извлечения текста, распознавания чисел и суммирования числовых значений, разработанное для помощи пользователям в извлечении числовой информации из текста в файле, а также в подсчете числовых значений для целей анализа и обработки данных. Он работает на основе инновационного подхода к распознаванию текста в файле или выделенной части текста и извлечению данных из него, а также присвоению им числового значения. Перед подсчетом числовых значений приложение сканирует выбранный или добавленный текст на наличие числа, даты и денежного значения. После этого числовое

значение вместе с соответствующим текстом отображаются в главном окне для редактирования и экспорта, а также для интеграции в отчет, электронную таблицу и т.п. Эта функция позволяет использовать полученные данные для дальнейшего анализа, что делает приложение очень универсальным для использования в множестве различных приложений. Обзор CalPicker: Приложение использует многогранный подход к извлечению чисел и текста из файла, последующему подсчету и суммированию числовых значений в тексте с помощью алгоритма сопоставления. Ядром приложения является механизм обработки и сканирования документов, работающий в режиме реального времени и интегрированный с рядом инструментов для извлечения и обобщения информации, а также распознавания текста. При использовании для числового суммирования приложение позволяет вам подсчитывать не только денежную стоимость, отображая сумму в поле терминала и определяя параметры, но также отображая результат в соответствующем поле в исходном файле, чтобы вы могли сравнить суммы и проверьте наличие расхождений. Одной из основных возможностей приложения является возможность обработки папки документов специальным скриптом, который распознает и суммирует числа в названии документов. Это позволяет программе распознавать и обобщать числовую информацию в

# документах, следующих определенной структуре,

а также группировать их в папки. Дополнительной функцией CalPicker является возможность импорта и экспорта файлов в различных форматах. Эта функция позволяет программе извлекать значения в следующих форматах: - Майкрософт Эксель - Доступ к Майкрософт - MS Word (DOC) - Калькулятор MS Office - файлы с разделителями TAB - Многострочные файлы с разделителями - HTML - База LibreOffice В целом, CalPicker — очень гибкий инструмент, цель которого — упростить процесс обработки данных в автоматическом режиме. В Excel вы хотите извлечь значения данных на основе определенных критериев и загрузить их на другой лист. В этом обзоре я расскажу, как

**System Requirements For CalPicker:**

Порты: Windows, Mac OSX, Linux Графика: DirectX 11 Процессор: Intel Core i5 или лучше Оперативная память: 4 ГБ Нравится: Нравится Загрузка... В: Понимание картины Гейзенберга У меня есть некоторые проблемы с пониманием картины Гейзенберга. Насколько я понимаю, картина Гейзенберга — это не просто обобщение картины Шрёдингера. Наоборот, это обобщенное определение. Чтобы определить картину Гейзенберга, рассмотрим ситуацию, в которой развивается квантовая система.

Related links: